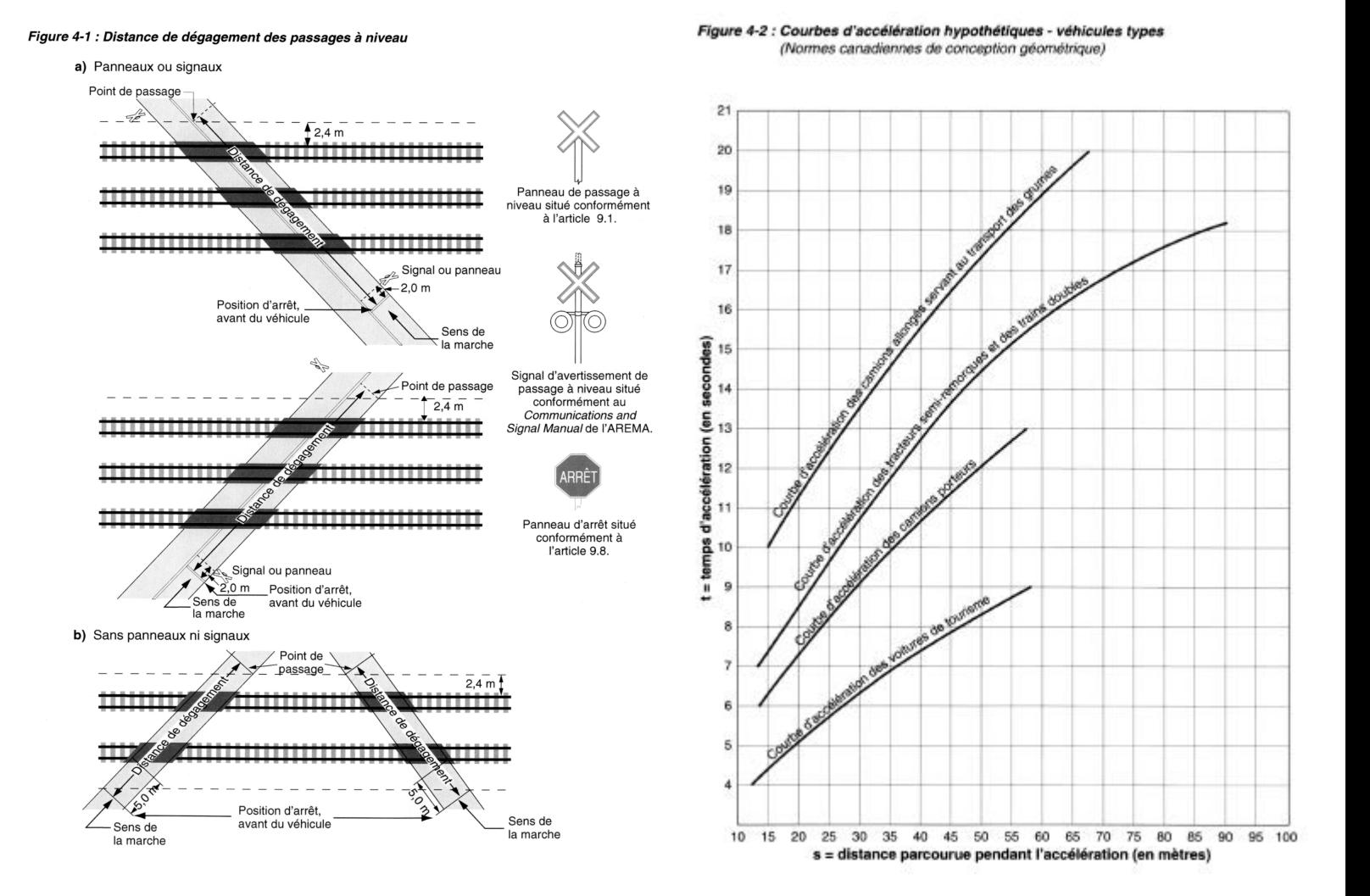

Tableau 4-6 : Rapport entre le temps d'accélération et la déclivité

|                           | Déclivité de la route, en % |     |     |     |     |
|---------------------------|-----------------------------|-----|-----|-----|-----|
| Véhicule type             | -4                          | -2  |     | +2  |     |
| Voiture de tourisme       | 0.7                         | 0.9 | 1.0 | 1.1 | 1,3 |
| Camion porteur et autobus | 0.8                         | 0.9 | 1.0 | 1.1 | 1.3 |
| Tracteur semi-remorque    | 0.8                         | 0.9 | 1.0 | 1.2 | 1.7 |

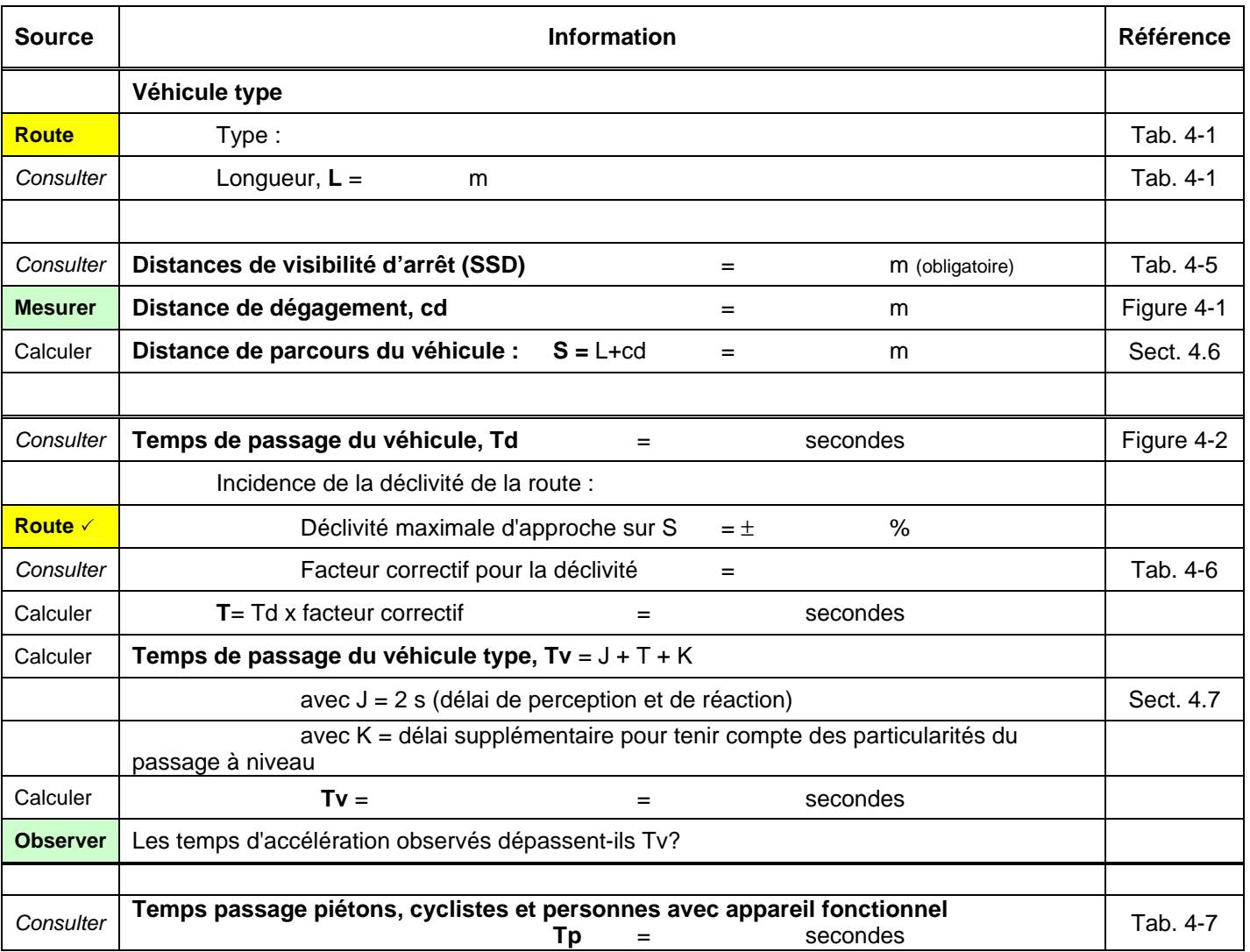

 $\checkmark$  indique que le renseignement doit être confirmé visuellement sur le terrain

Tableau 4-1 : Véhicules usuels

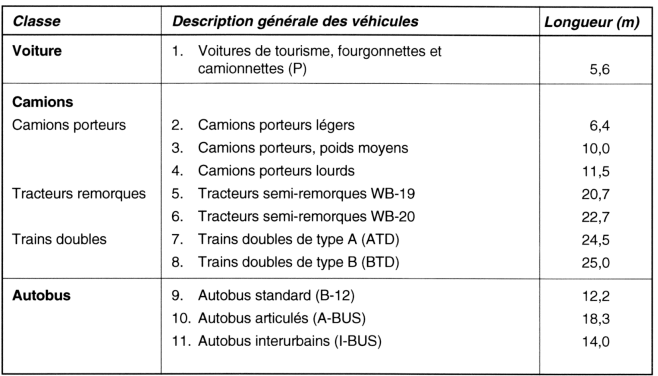

Tableau 4-5 : Distances de visibilité d'arrêt (terrain plat, sur chaussée humide ou en gravier)

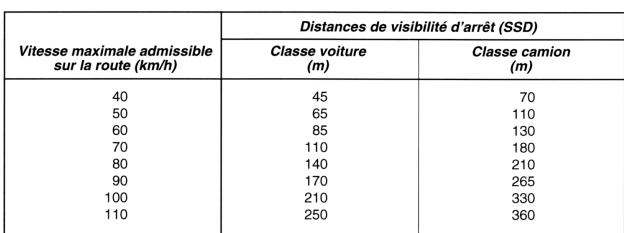

Tableau 4-7 : Temps de passage - piétions, cyclistes et personnes utilisant un appareil<br>fonctionnel

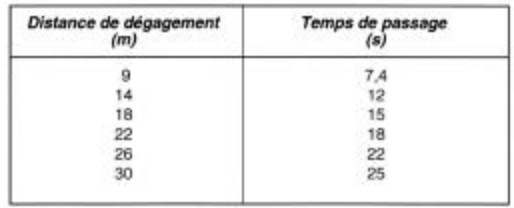